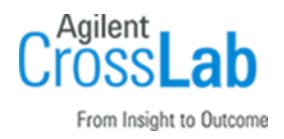

# Agilent OpenLab CDS ChemStation Edition C.01.10 Site Preparation Checklist - Secure Workstation

Thank you for purchasing Agilent software. To get you started and to assure a successful and timely installation, please refer to this specification or set of requirements.

Correct site preparation is the key first step in ensuring that your instruments and software systems operate reliably over an extended lifetime. This document is an information guide and checklist prepared for you that outlines the supplies, consumables, space, and utility requirements for your equipment.

### Introduction

#### Customer Responsibilities

Ensure that your site meets the following specifications before the installation date. For details, see specific sections within this checklist, including

- $\Box$  The computing environment and the necessary space is made available.
- $\Box$  The number and location of electrical outlets for your computer systems and peripherals are planned.
- $\Box$  That your site meets the following software, hardware, and networking specifications.
- ❑ Locate your sales order information, software authorization codes, and/or software licenses/certificates.
- $\Box$  The necessary software media, disks etc. are available including upgrade/update disks.
- $\Box$  That a suitable backup solution is identified for your software.
- ❑ If Agilent is delivering Installation and Familiarization services, users of the instrument should be present throughout these services. Otherwise, they will miss important operational, maintenance, and safety information.
- $\Box$  Availability of a system/network administrator as needed to connect to your intranet.
- $\Box$  Please consult the Special Requirements section for other product-specific information.

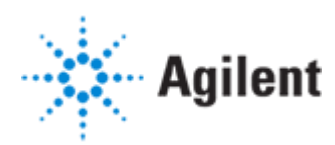

### Customer Information

- 1 If you have questions or problems in providing anything described as a Customer Responsibility, please contact your local Agilent or partner support service organization for assistance before delivery. In addition, Agilent and/or its partners reserve the right to reschedule the installation dependent upon the readiness of your site.
- 2 Should your site not be ready for whatever reasons, please contact Agilent as soon as possible to re-arrange any services that have been purchased.
- 3 Other optional services such as extra training, operational qualification (OQ), and consultation for user-specific applications may also be provided at the time of installation. Please discuss with your Agilent Sales representative before the installation is scheduled.

### Important Customer Web Links

- Videos about specific preparation requirements for your software can be found by searching the *Agilent YouTube* channel a[t https://www.youtube.com/user/agilent](https://www.youtube.com/user/agilent)
- To access *Agilent University*, visit<http://www.agilent.com/crosslab/university/> to learn about training options, which include online, classroom and onsite delivery. A training specialist can work directly with you to help determine your best options.
- A useful *Agilent Resource Center* web page is available, which includes short videos on maintenance, quick lists of consumables for new instruments, and other valuable information. Check out the Resource Page here:<https://www.agilent.com/en-us/agilentresources>
- Need technical support, FAQs, supplies? visit our *Support Home page* at <http://www.agilent.com/search/support>
- Microsoft Hardware Compatibility List: <https://sysdev.microsoft.com/en-us/Hardware/lpl/>
- Links to specific O/S fixes, updates needed: <http://support.microsoft.com/>
- Get answers. Share insights. Build connections: Join the [Agilent Community](file://///nwadmc01/userinfo/Tools_Standards/Agilent_Templates_2018/SPIFMs/DraftsFromMarkA-Dec18/Dec%202018%20-%20Work/Agilent%20Community) at<https://community.agilent.com/welcome>

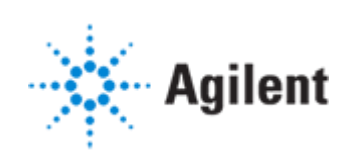

## Site Preparation

### Software Specifications for Workstations

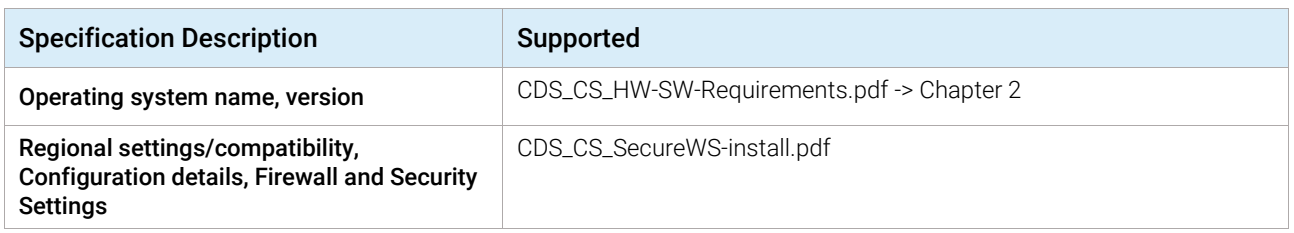

### Computer Hardware Specifications for Workstations, Clients and Servers

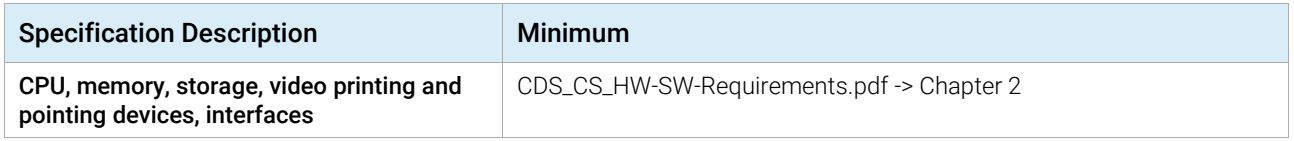

### Networking Specifications

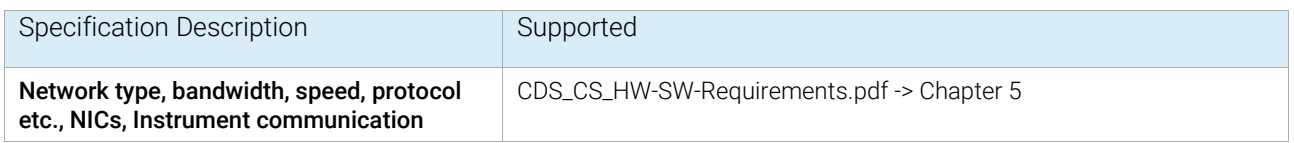

### Special Requirements

- Check that a valid printer driver is installed on the system and a test page prints successfully.
- LAN Instrument Communication must be on the same subnet as instruments, and preferably on the same network segment.
- Instruments, workstations and AICs should be installed in an isolated network or on a separate vLAN. A second network interface can be used to isolate the instrument traffic.
- Refer to the CDS\_CS\_Instrument-support.pdf for supported instruments. Agilent recommends using the most recent firmware revisions to provide the highest level of system capability..

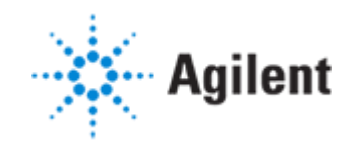